## Example

## **New Courses:**

| General Education | Basic Composition         | ☐ Civic Literacy                |
|-------------------|---------------------------|---------------------------------|
| Codes             | Cultural Inquiry          | Diversity, Equity and Inclusion |
|                   |                           | Inquiry                         |
|                   | Global Learning Inquiry   | ☐ Intermediate Composition      |
|                   | ☐ Natural Science Inquiry | Oral Communication              |
|                   | Quantitative Experience   | Social Inquiry                  |
|                   | ☐ Wayne Experience        |                                 |

## For existing courses:

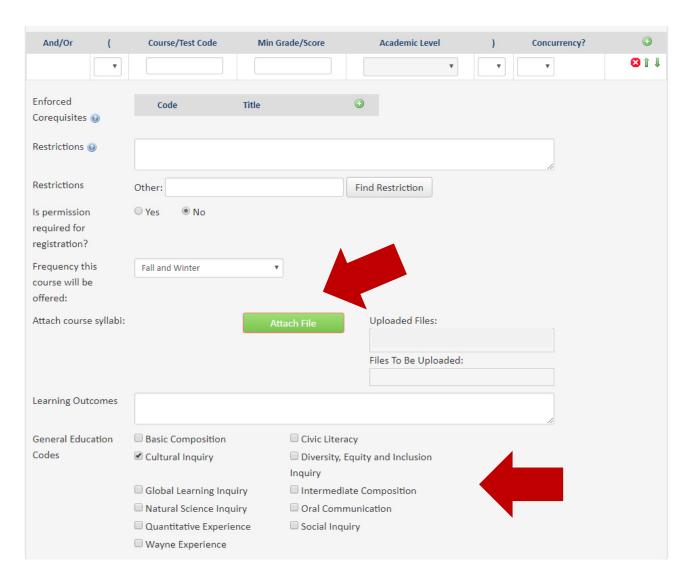

## **General Education**

| Attach concise description of the course and how it satisfies both the general requirements and the specific guidelines |
|----------------------------------------------------------------------------------------------------|
| and criteria governing courses that satisfy the General Education Requirement (not to exceed two pages), including      |
| provisions for credit by examination.                                                                                   |

|                                                                                                    | L. Leil                                     |  |  |  |
|----------------------------------------------------------------------------------------------------|---------------------------------------------|--|--|--|
| An explanation must be provided for each  Attach File                                                     | Uploaded Files:                             |  |  |  |
| guildeline, requirement, and criterion.                                                                   | C'I T- D- H-I I I                           |  |  |  |
|                                                                                                    | Files To Be Uploaded:                       |  |  |  |
|                                                                                                    |                                             |  |  |  |
| Rationale for General Education                                                                           |                                             |  |  |  |
|                                                                                                    |                                             |  |  |  |
|                                                                                                    |                                             |  |  |  |
|                                                                                                    |                                             |  |  |  |
|                                                                                                    |                                             |  |  |  |
|                                                                                                    |                                             |  |  |  |
|                                                                                                    |                                             |  |  |  |
| For each General Education competency/inquiry learning outcome, explain how the course                    | e will: a) give students the                |  |  |  |
| ability to meet the learning objective, and b) determine that students were successful in m               | neeting the learning                        |  |  |  |
| outcome.                                                                                                  |                                             |  |  |  |
| 1                                                                                                    |                                             |  |  |  |
| Format - Styles - To @ Q 1 = Q = 1                                                                        | Source                                      |  |  |  |
|                                                                                                    |                                             |  |  |  |
|                                                                                                    |                                             |  |  |  |
|                                                                                                    |                                             |  |  |  |
|                                                                                                    |                                             |  |  |  |
|                                                                                                    |                                             |  |  |  |
|                                                                                                    |                                             |  |  |  |
|                                                                                                    | 4                                           |  |  |  |
| What is the approximate course size (students/academic year)?                                             |                                             |  |  |  |
|                                                                                                    |                                             |  |  |  |
| Describe the approaches to be used in this course to engage students.                                     |                                             |  |  |  |
|                                                                                                    |                                             |  |  |  |
|                                                                                                    |                                             |  |  |  |
|                                                                                                    |                                             |  |  |  |
|                                                                                                    |                                             |  |  |  |
| What role will teaching assistants (graduate or undergraduate) play in the active engagement of students? |                                             |  |  |  |
|                                                                                                    |                                             |  |  |  |
|                                                                                                    |                                             |  |  |  |
|                                                                                                    |                                             |  |  |  |
|                                                                                                    | li di                                       |  |  |  |
| Comments on the course that you feel may be useful for the review process. Also, if this is               |                                             |  |  |  |
| are planning on making changes to, please list those proposed changes here.                               | an existing course that you                 |  |  |  |
|                                                                                                    | an existing course that you                 |  |  |  |
|                                                                                                    | an existing course that you                 |  |  |  |
|                                                                                                    | an existing course that you                 |  |  |  |
|                                                                                                    | an existing course that you                 |  |  |  |
|                                                                                                    | an existing course that you                 |  |  |  |
|                                                                                                    | an existing course that you                 |  |  |  |
|                                                                                                    | an existing course that you                 |  |  |  |
| Cancel Save Changes Admin Save                                                                            | an existing course that you  Start Workflow |  |  |  |